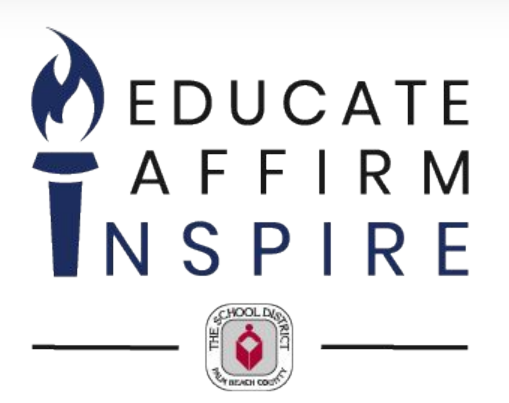

# Maximizing Student Potential Using a System Approach to Scheduling

Ed Tierney Deputy Superintendent/Chief of Schools

> Dr. Patricia Ordóñez-Feliciano Director/School Transformation

> > February 21, 2024

**YOUR** 

**BEST** IOICEI THE SCHOOL DISTRICT OF PALM BEACH COUNTY

A High-Performing School District

## **FAST FACTS** THE SCHOOL DISTRICT OF **PALM BEACH COUNTY**

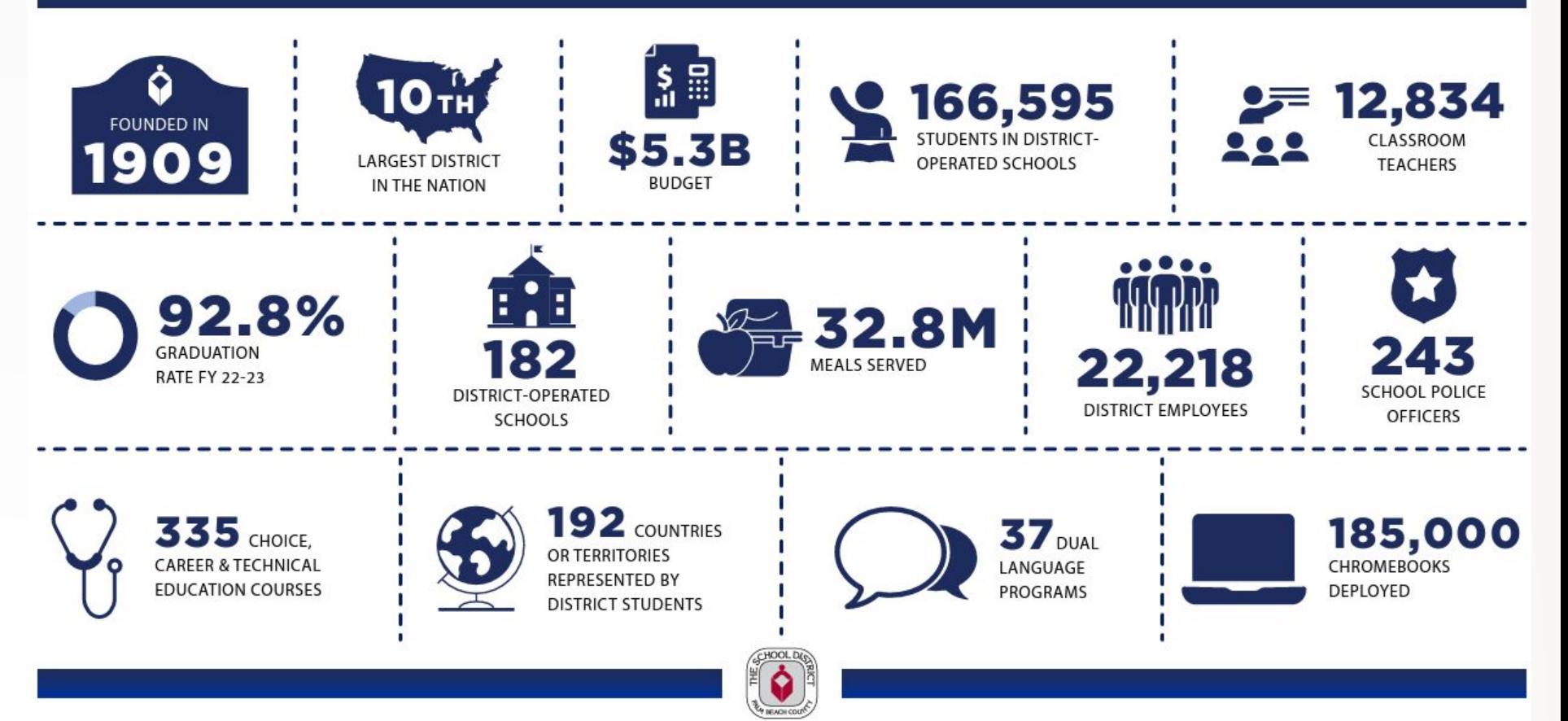

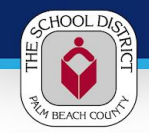

# **School District Demographics**

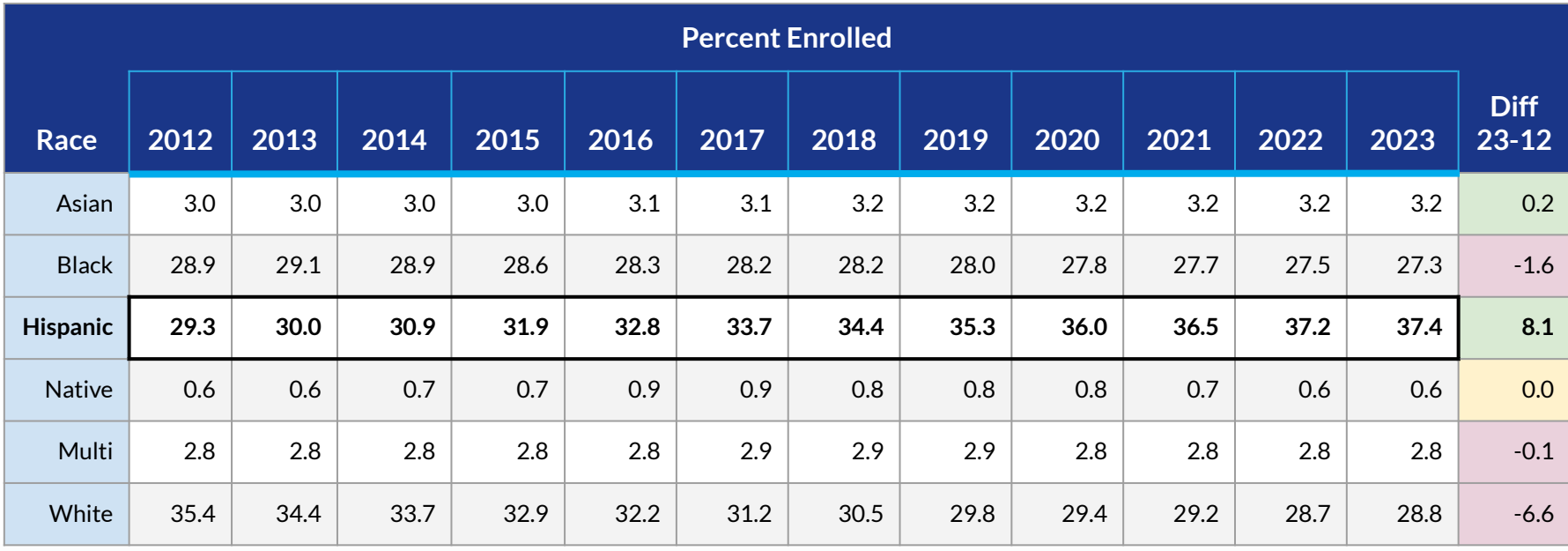

EDUCATE . AFFIRM . INSPIRE

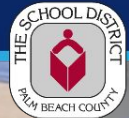

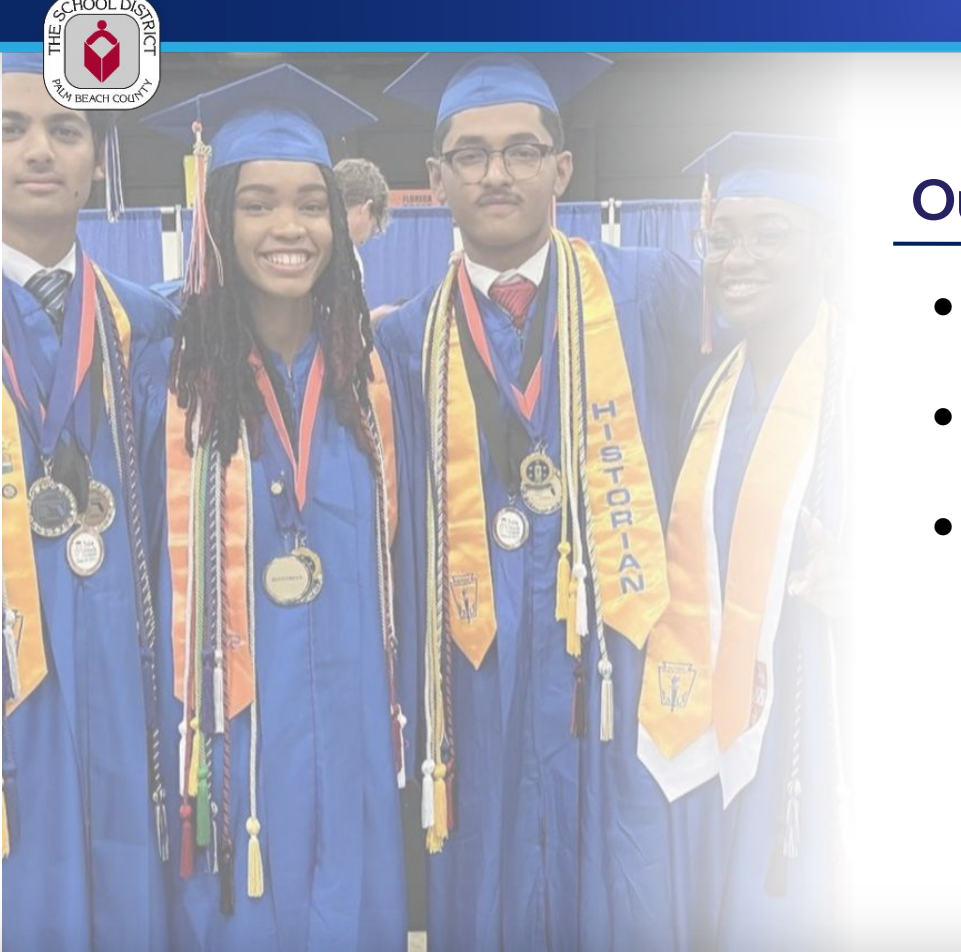

# **Our Why**

- A Student's zip code should not determine their future
- Students should be able to choose their path after graduation, not have it imposed on them
- Our goal is to schedule all as well as we schedule some

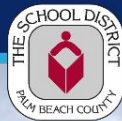

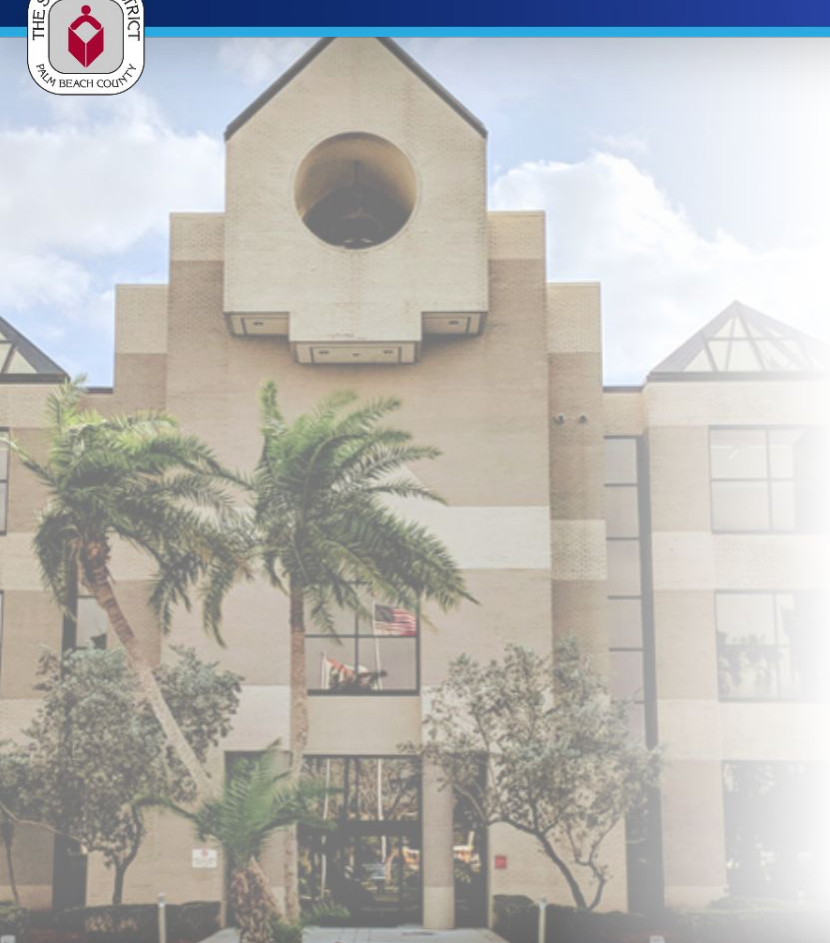

# **SDPBC Mission Statement**

*The mission of the school District of Palm Beach County is to educate, affirm and inspire each students in an equity-embedded school system.* 

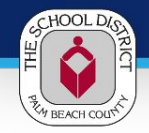

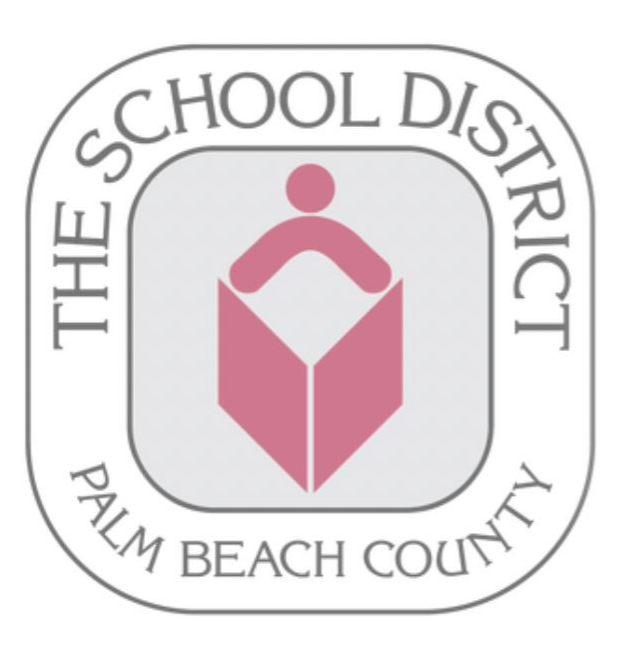

# **We Begin With Our Core Beliefs**

- Every student can learn and is capable of growth and success
- Every student is deserving of programs and opportunities that match their needs and interests
- We all have a role in student success
- High expectations for both students and employees will promote high performance
- Investing in our employees is an investment in their ability to serve our students
- Diversity makes our community stronger and must be celebrated and fostered
- Palm Beach County Schools are the community's best choice, and we must prove that each day with an unwavering commitment to prioritizing the needs of our students

#### **EDUCATE** AFFIRM **INSPIRE**  $\bullet$

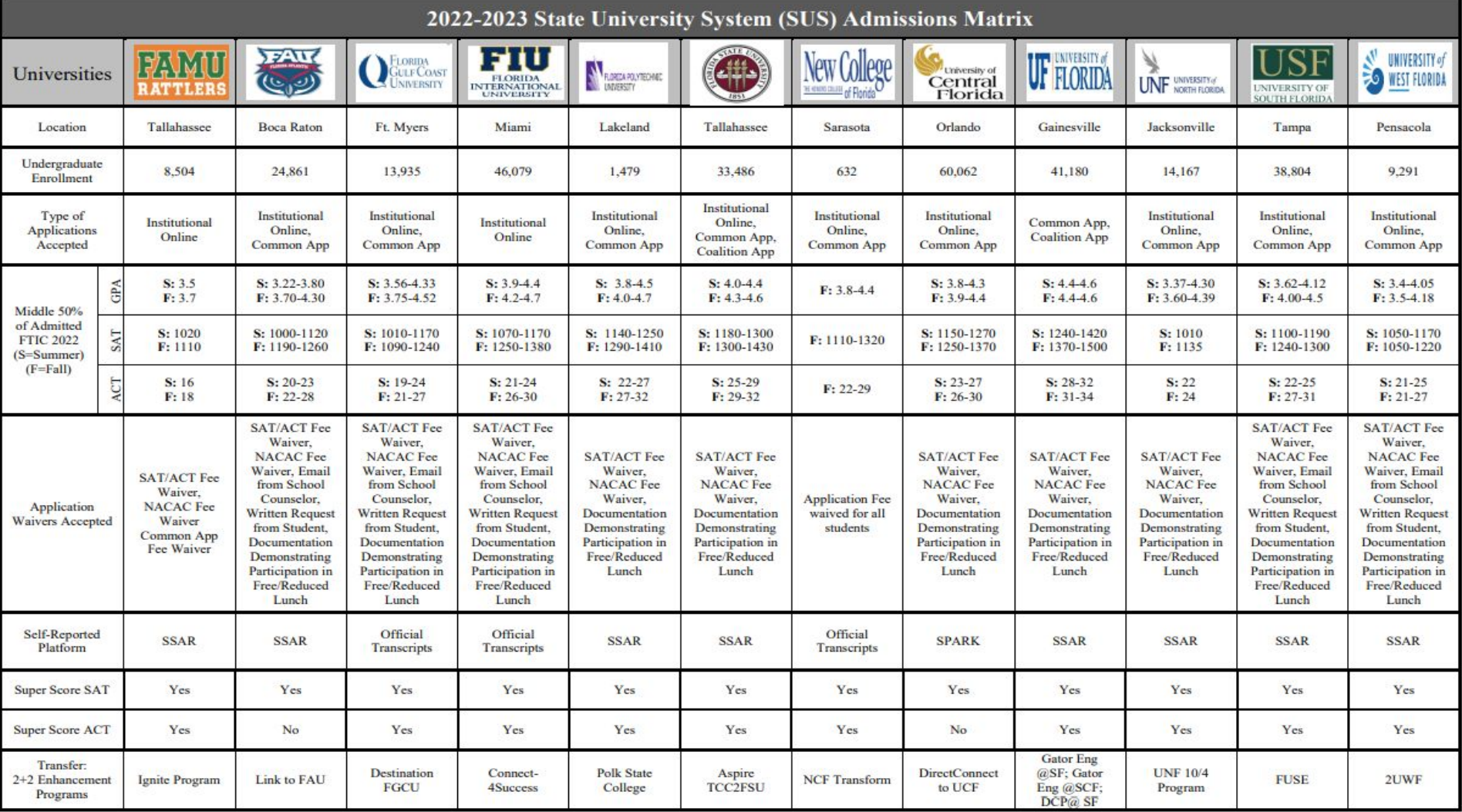

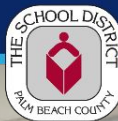

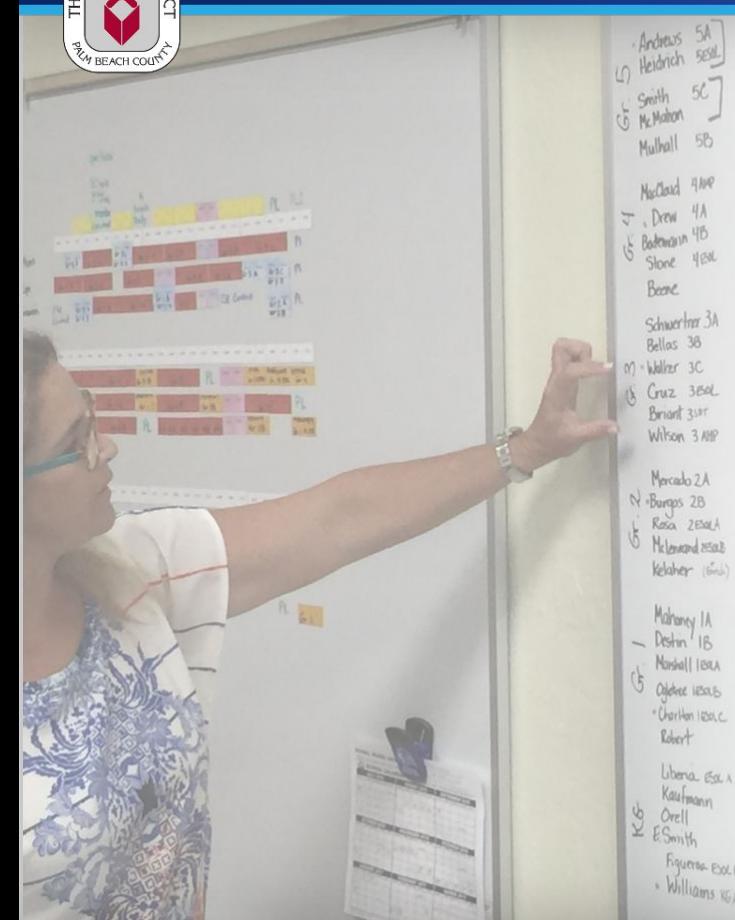

# **Timeline**

- **2016** Master Schedule Analysis system developed to identify and remove barriers preventing students from having access to opportunities for acceleration
	- **2018** Accelerated Math course in elementary (3rd, 4th & 5th grade)
- 2019 Time task tracking system created for secondary schools to assist Principals in effective Master Schedule Analysis and planning
- 2021 Time task tracking system for elementary schools to use a comprehensive approach to scheduling where teachers, parents, Principals and their supervisors consider the student potential
- **2022** Full implementation of K-12 scheduling system including a systems analysis
- **● 2023** 
	- Implementation of the Transition to Kindergarten (T2K) Initiative ○ Enhanced parent outreach to inform about benefits of acceleration ○ Performance data monitoring

#### **EDUCATE AFFIRM INSPIRE**  $\bullet$

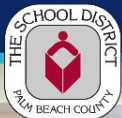

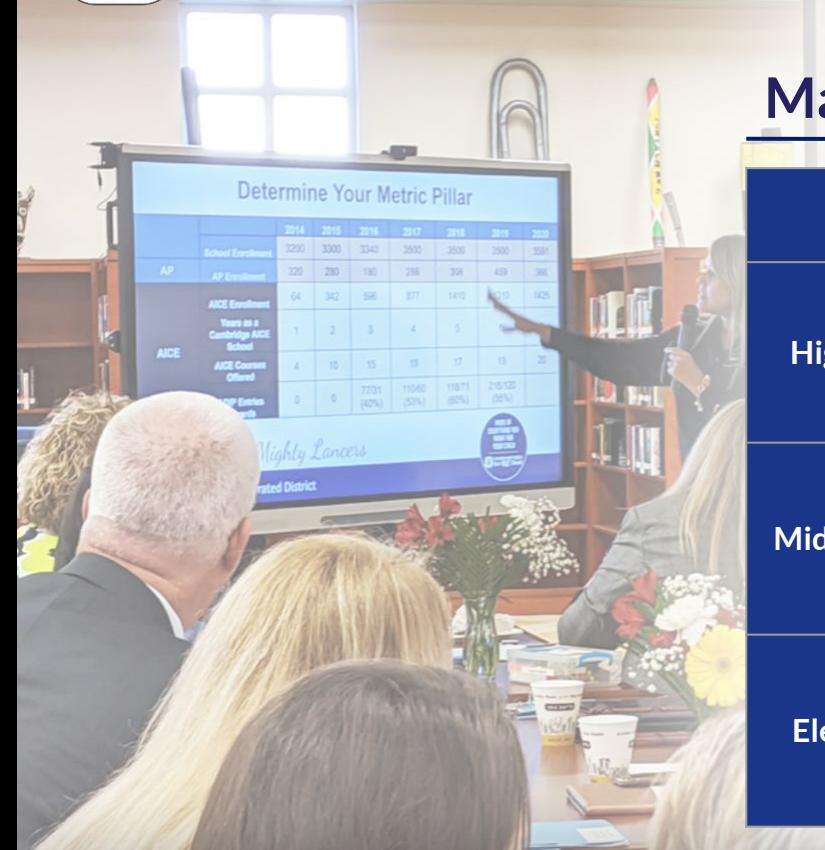

# **Masterboard Analysis**

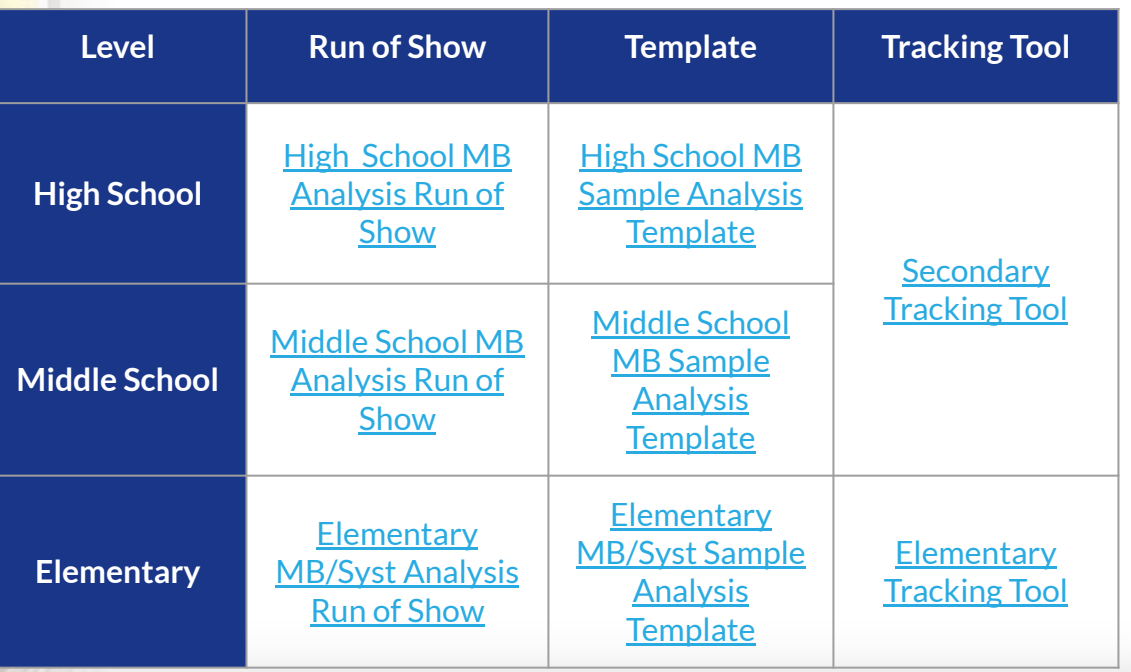

#### EDUCATE . AFFIRM . **INSPIRE**

## **Elementary Masterboard/Systems Analysis**

**Step 1:** Create Option for Acceleration in Elementary (AMP)

- Students have an opportunity to engage in Accelerated Math Grade 3
- Multiple points of entry or exit from the pathway
- Creates opportunity to engage in advanced coursework
- Not skipping content, accelerating content

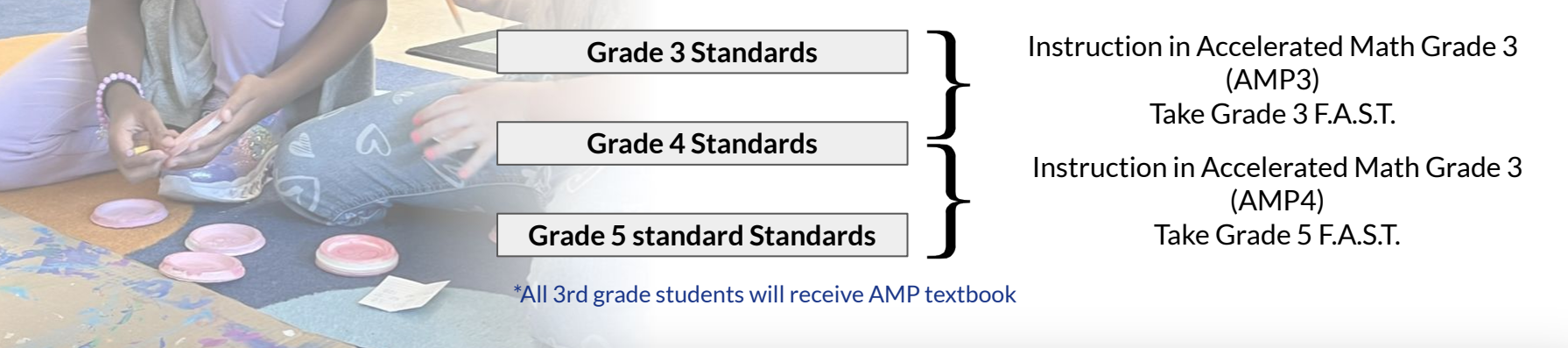

#### **EDUCATE** AFFIRM **INSPIRE**  $\bullet$

**STEP 2 Create a System for Course Recommendations**

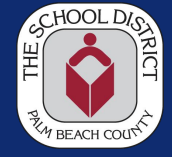

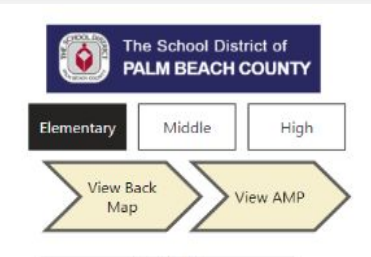

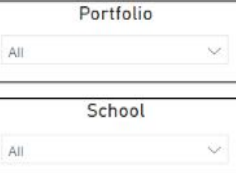

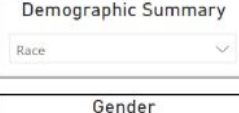

w

 $\sim$ 

 $\checkmark$ 

All

Date 06/26/2023

Subject

Any Advanced

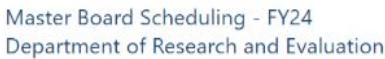

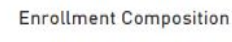

Overall Enrollment O Rec Adv & Adv w/ Support 100%

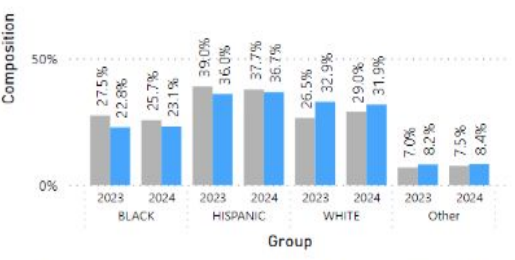

#### Recommendations ●1 - Access ●2 - Regular ●3 - Advanced W/ Support ●4 - Advanced 100% 86% 43% **ASPA** 5496 6496 0% 496 21% 50% 21% 26% 24% 17% 15% 10% 35% 14% 15%

**HISPANIC** 

26%

2023 2024 2023 2024 2023 2024 2023 2024

**BLACK** 

Demographic Group Year Overall Overall Number Advanced Advanced Number Number Number Number Enrollment Composition Recommendations Recommendation Access Regular Advanced W/ Advanced Type Composition Support **BLACK** 2023 3,556 27.5% 2,032 22.8% 90 1434 747 1,285 Race Race **HISPANIC** 2023 5,054 39.0% 3,205 36.0% 57 1792 1,057  $2,148$ **WHITE** 3.437 2.931 28 478 Race 2023 26.5% 32.9% 530 2.401 579 Race Other 2023 901 7.0% 731 8.2% 6 164 152 **BLACK** 2024 3.123 25.7% 2.241 23.1% 63 1,438 Race 819 803 **HISPANIC** 2024 4,584 37.7% 3,562 36.7% 50 972 1,086 2,476 Race **WHITE** 2024 3.524 29.0% 3,093 31.9% 26 405 493 2,600 Race Other 7.5% 813 8.4%  $\overline{7}$ 97 142 671 Race 2024 917

Count of Recommendation

0%

#### **AFFIRM EDUCATE**  $\bullet$  $\bullet$ **INSPIRE**

### **Middle School Recommendations**

4%

Group

**WHITE** 

194

Other

**STEP 3 Create a Run of Show**

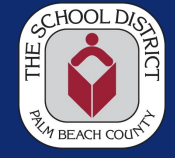

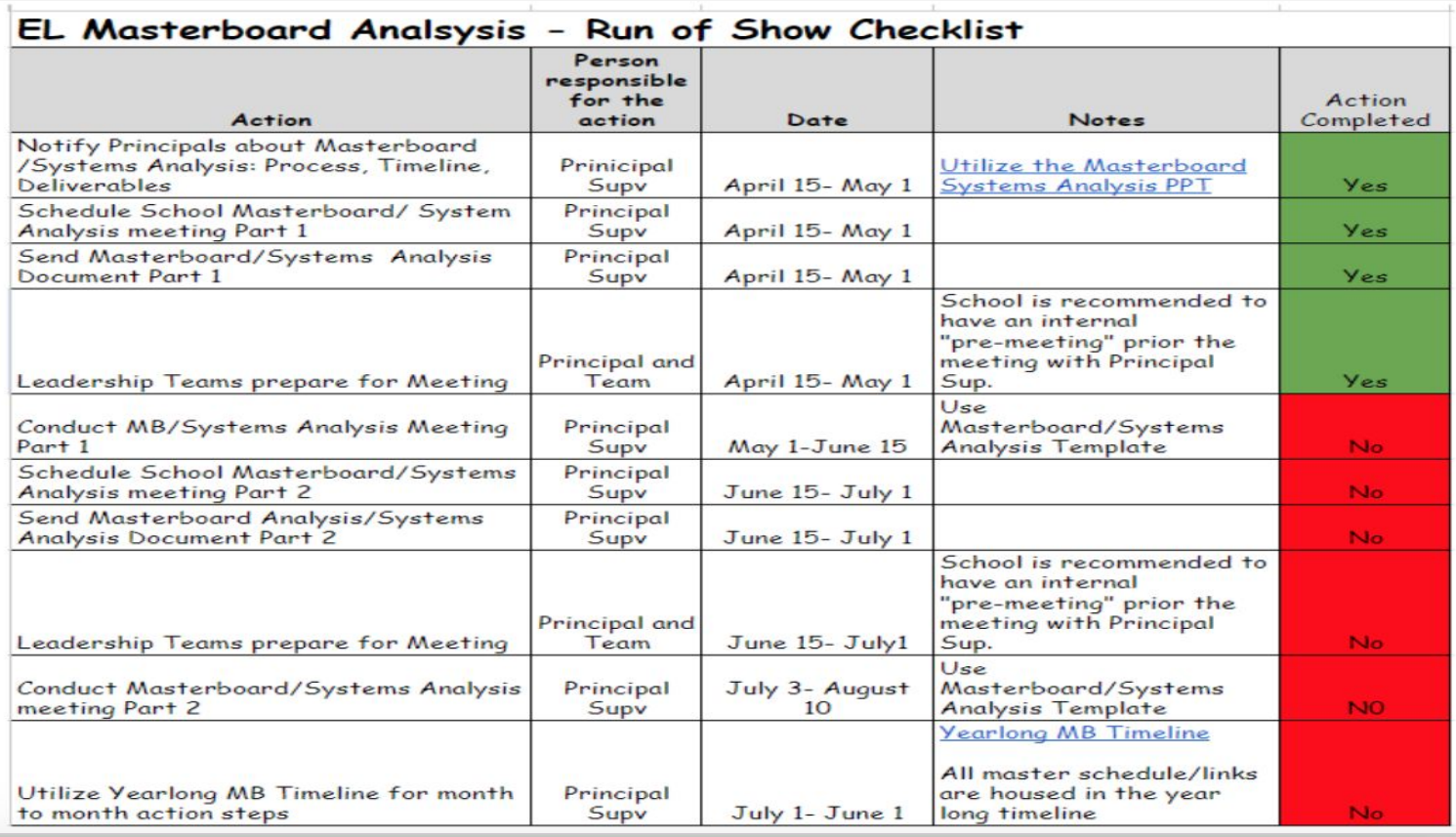

## EDUCATE . AFFIRM . INSPIRE

**STEP 5 Time Task Tracking System** 

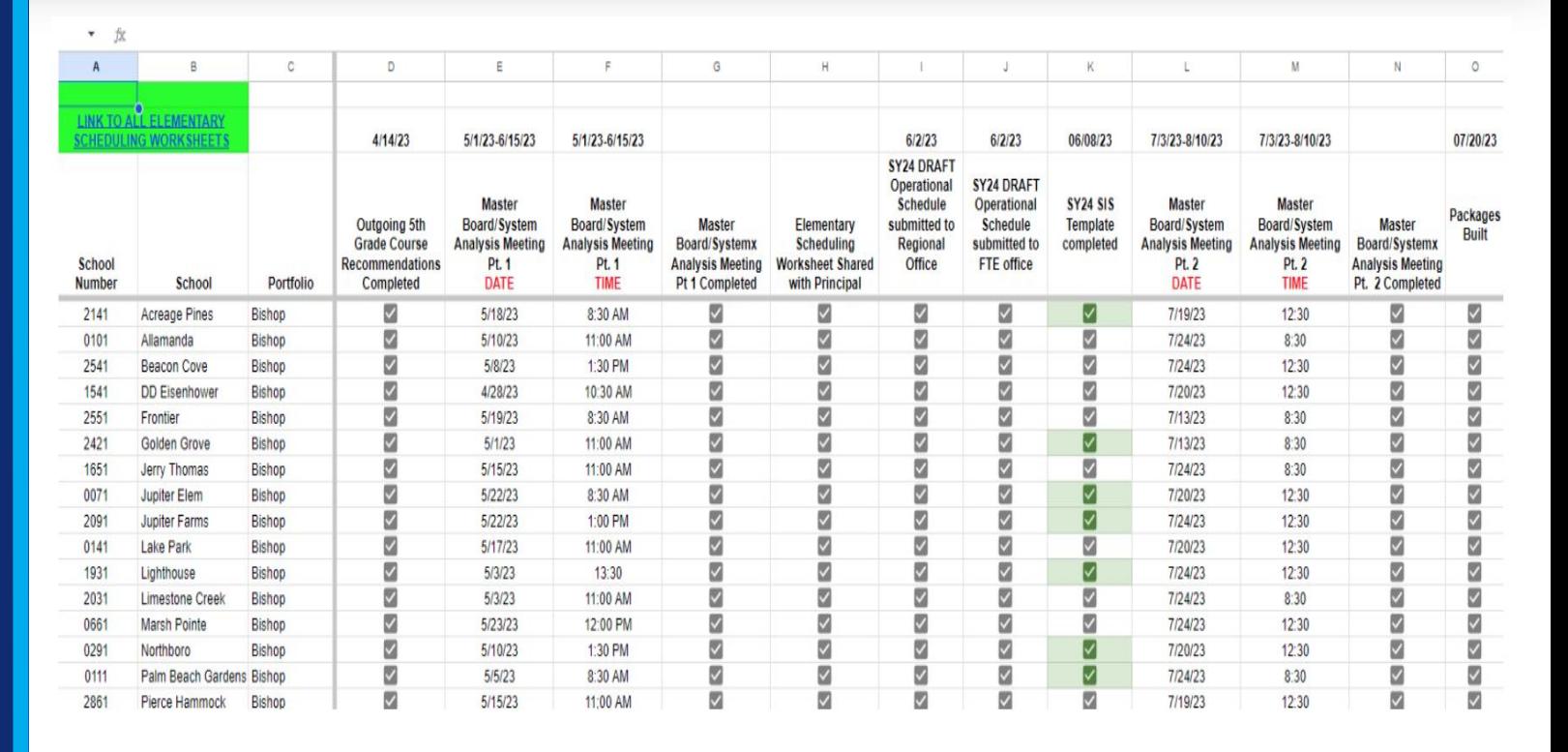

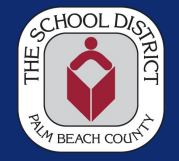

**STEP 4 Masterboard / Systems Analysis** 

**Meetings**

**LINK [Elementary](https://docs.google.com/presentation/d/1BXgEyaio3cAya-c4Ei_JxtgYX_LzP6cSYBylSSoIvEo/edit#slide=id.p) [MB/Syst Sample](https://docs.google.com/presentation/d/1BXgEyaio3cAya-c4Ei_JxtgYX_LzP6cSYBylSSoIvEo/edit#slide=id.p) [Analysis Template](https://docs.google.com/presentation/d/1BXgEyaio3cAya-c4Ei_JxtgYX_LzP6cSYBylSSoIvEo/edit#slide=id.p)**

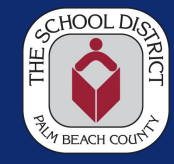

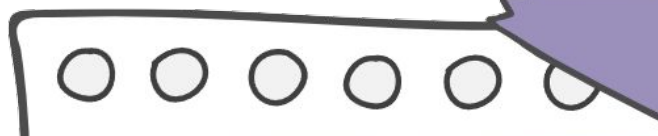

Master Scheduling/<br>Systems Analysis<br>Part I 2023-2024

> Lantana Elementary Monday, May 22nd List of Attendees Here: Janyn Robinson Celeng Rossello Elaina Campbell **Ashley Slattery** Shannon Fbner Kimberly Johnson **Rita Wicks**

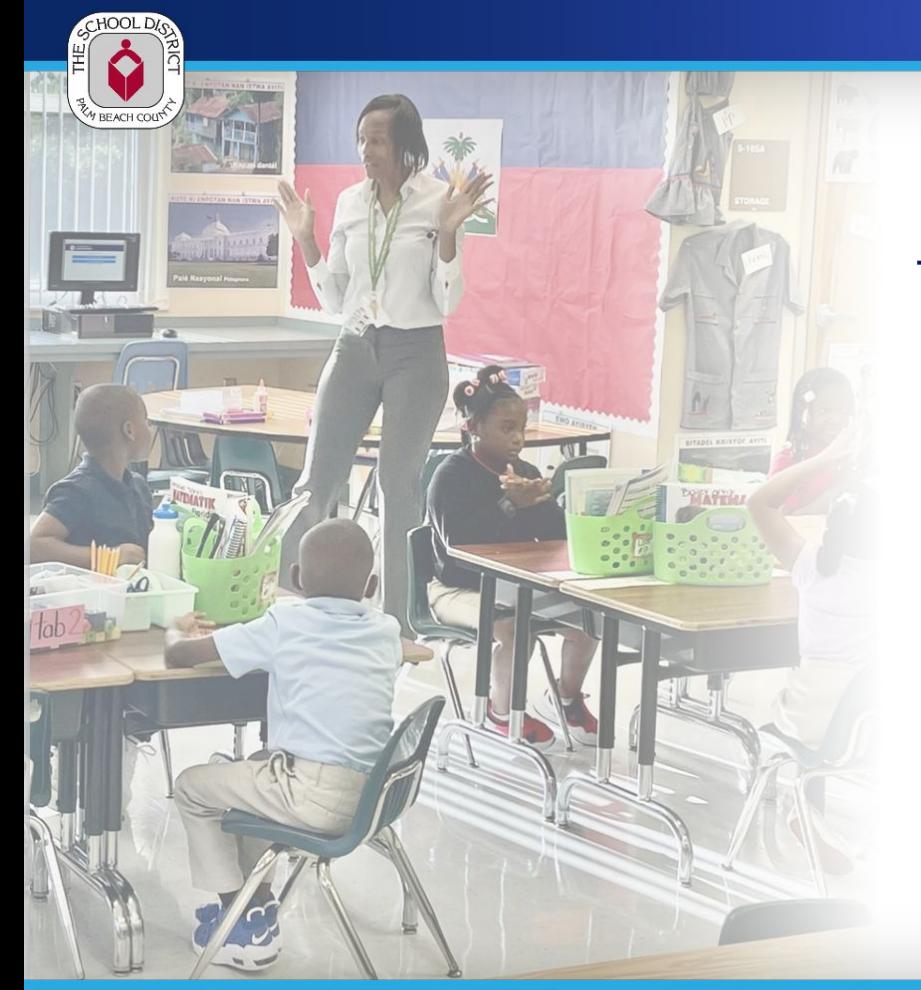

# **Best Practices**

## **Group/Table Discussion:**

- What are some best practices you are using in your district to provide acceleration opportunities for all students in elementary school?
- What systems do you have in place to ensure that these strategies are successful?

## **MIDDLE Masterboard** Analysis Equity Tool

## **STEP 1 Create Run of Show**

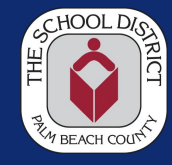

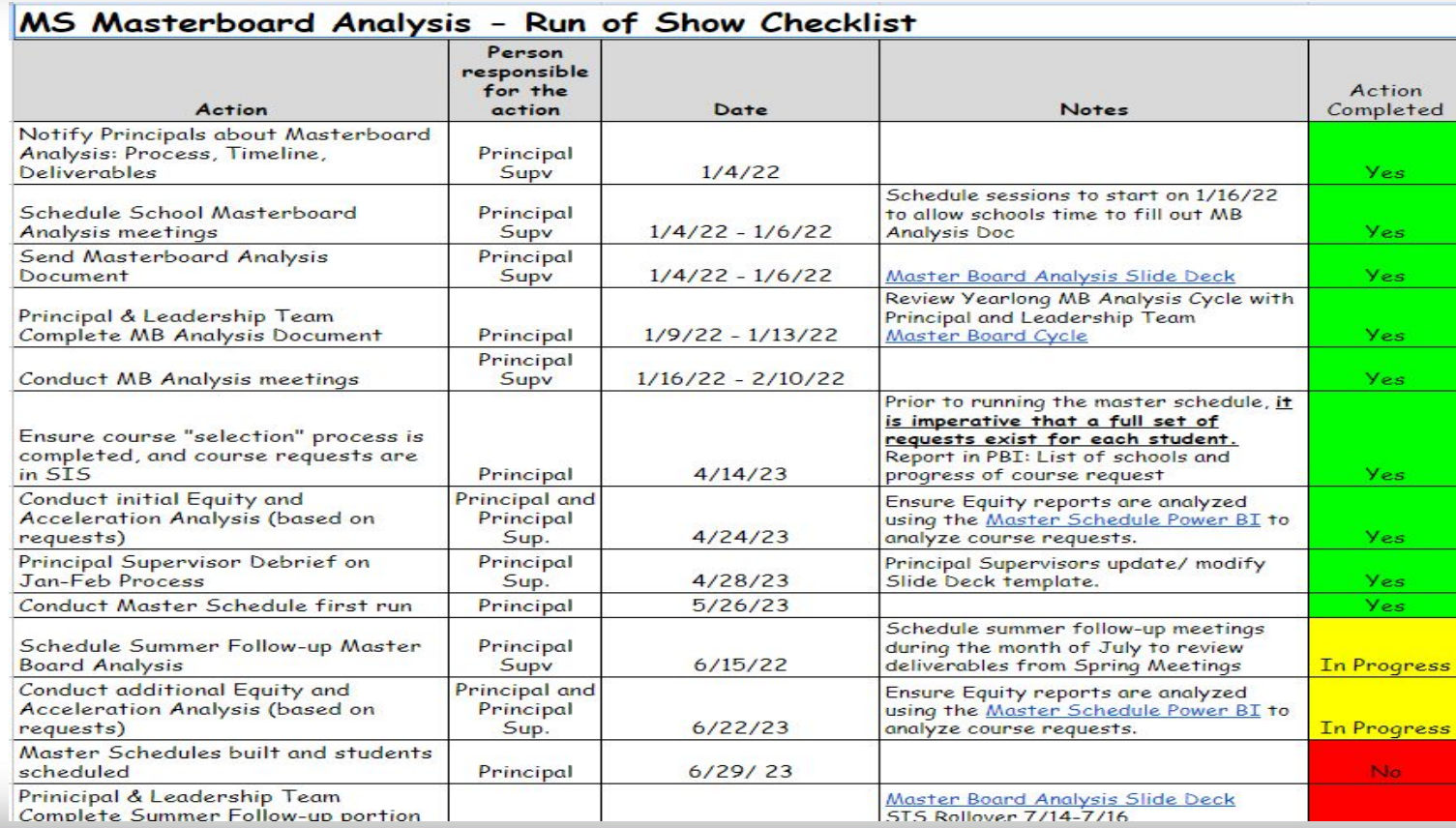

#### EDUCATE . AFFIRM . **INSPIRE**

**MIDDLE**  Masterboard Analysis Equity Tool

**STEP 3 Time Task Tracking System**

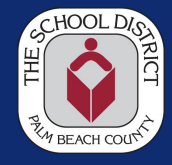

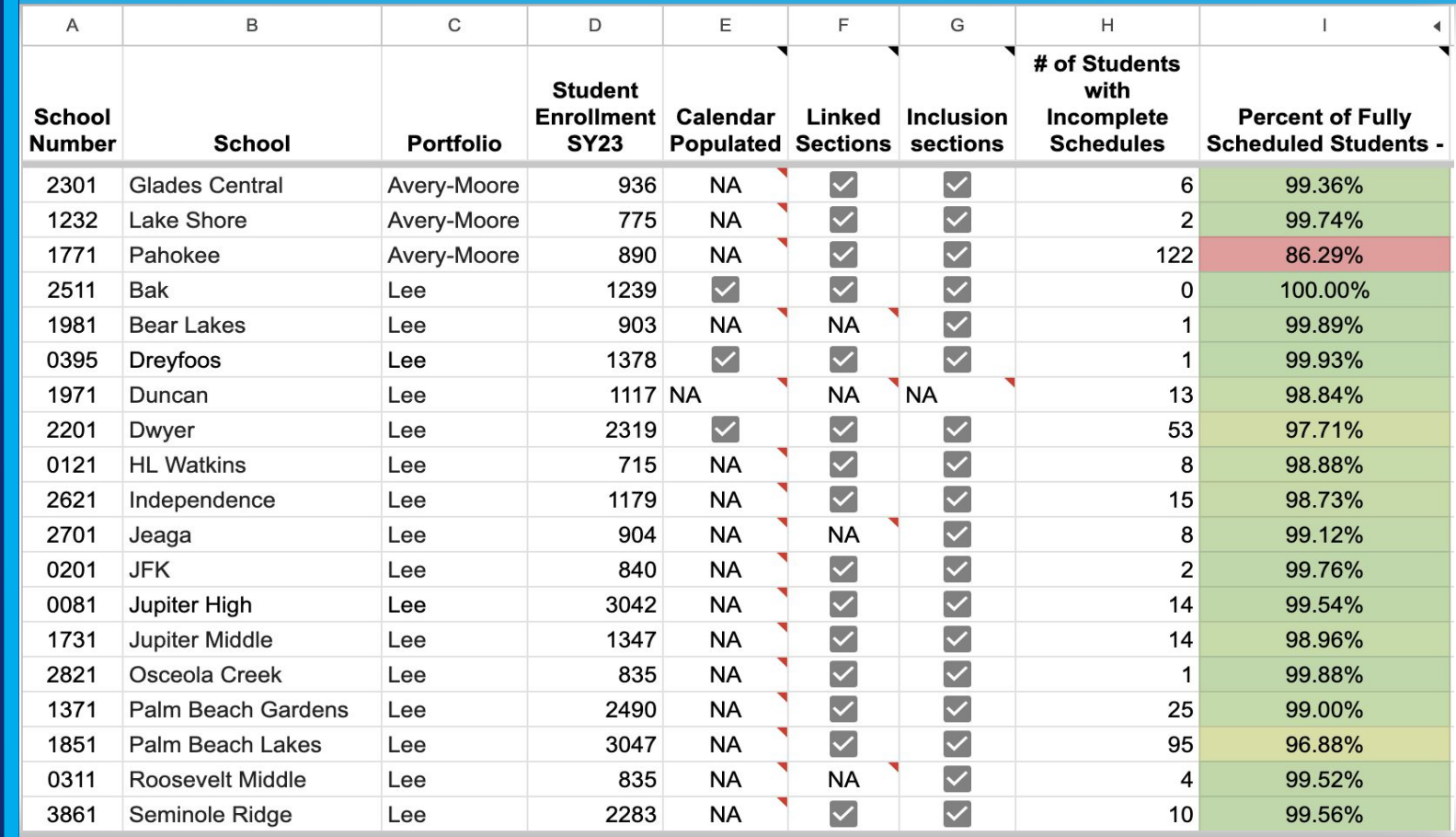

#### EDUCATE . AFFIRM **INSPIRE**  $\bullet$

## **MIDDLE**  Masterboard Analysis Equity Tool

## **STEP 2**

**Conduct the Masterboard / Systems Analysis Meetings**

**LINK**

[Middle School MB](https://docs.google.com/presentation/d/1bHBvg5-n28nys3Cj6ps40wjUS_6ifQgAhq_j6T6sZBw/edit#slide=id.p1) [Sample Analysis](https://docs.google.com/presentation/d/1bHBvg5-n28nys3Cj6ps40wjUS_6ifQgAhq_j6T6sZBw/edit#slide=id.p1) **[Template](https://docs.google.com/presentation/d/1bHBvg5-n28nys3Cj6ps40wjUS_6ifQgAhq_j6T6sZBw/edit#slide=id.p1)** 

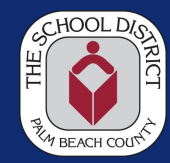

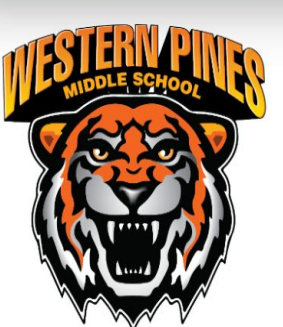

# **MS Acceleration**

## **[Middle School MB](https://docs.google.com/presentation/d/1rh7ke8yIpB0BKLnHHEZm35N1k12BwFW0mOjQ9OIL3Jw/edit#slide=id.p1) [Sample Analysis](https://docs.google.com/presentation/d/1rh7ke8yIpB0BKLnHHEZm35N1k12BwFW0mOjQ9OIL3Jw/edit#slide=id.p1)**

# **FY24**

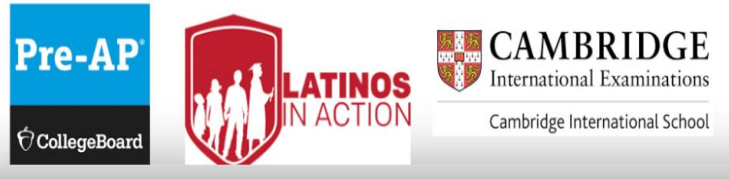

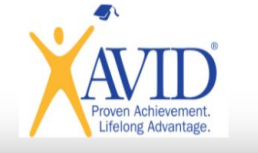

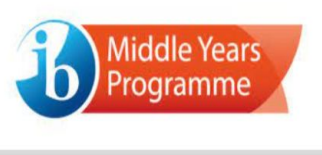

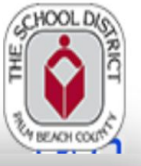

**EDUCATE AFFIRM INSPIRE**  $\bullet$ 

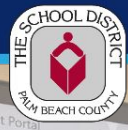

# $1+m$  $3)$  $H = 9$

# **Best Practices**

## **Group/Table Discussion:**

- What are some best practices you are using in your district to provide acceleration opportunities for all students in middle school?
- What systems do you have in place to ensure that these strategies are successful?

#### **AFFIRM INSPIRE EDUCATE**  $\bullet$  $\bullet$

## **HIGH SCHOOL**  Masterboard Analysis Equity Tool

## **STEP 1 Create Run of Show**

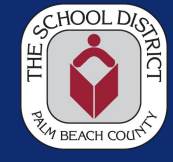

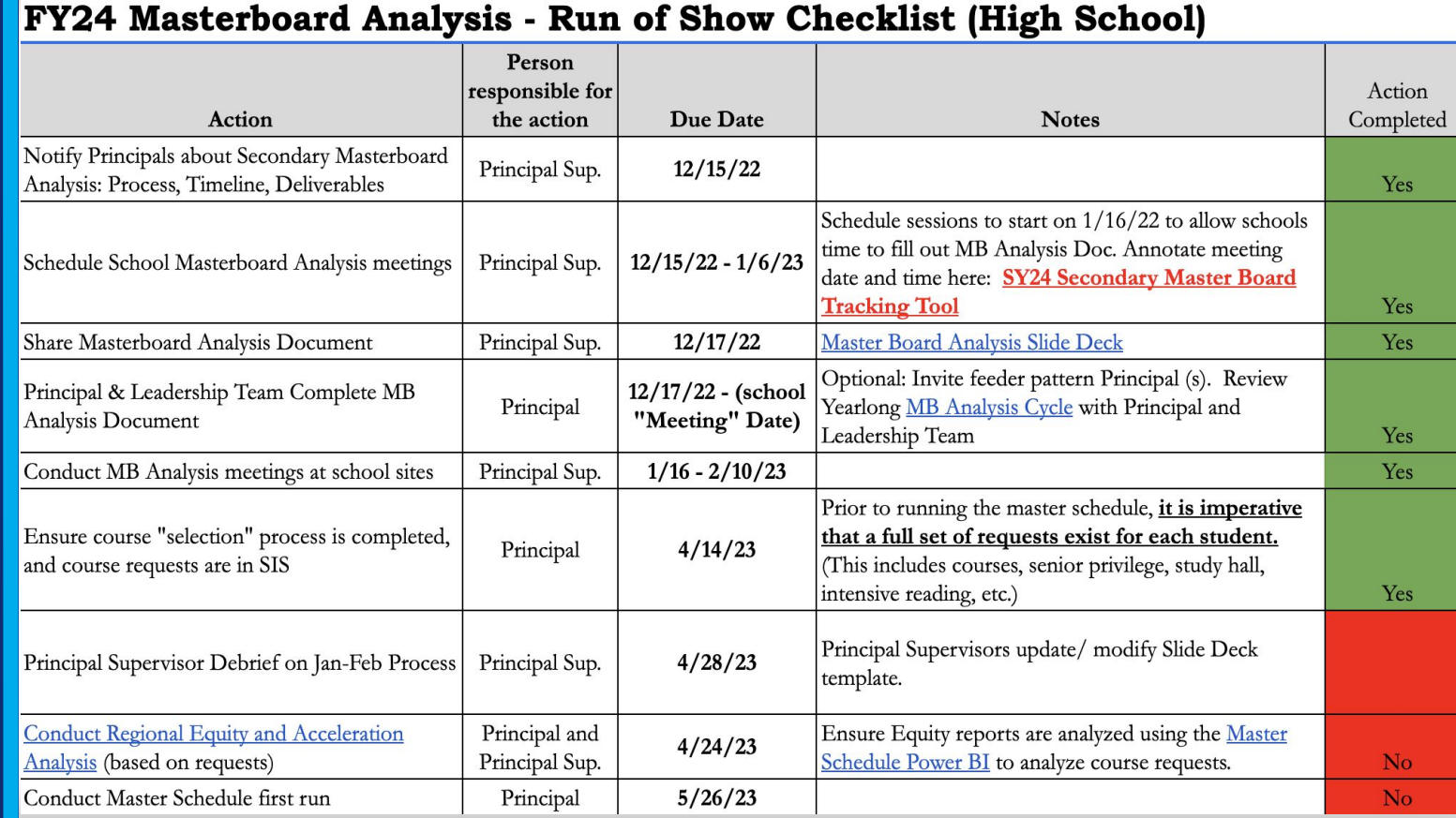

#### EDUCATE . AFFIRM **INSPIRE**  $\bullet$

**HIGH SCHOOL**  Masterboard Analysis Equity Tool

**STEP 3 Time Task Tracking System** 

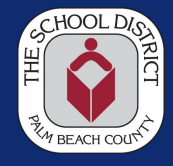

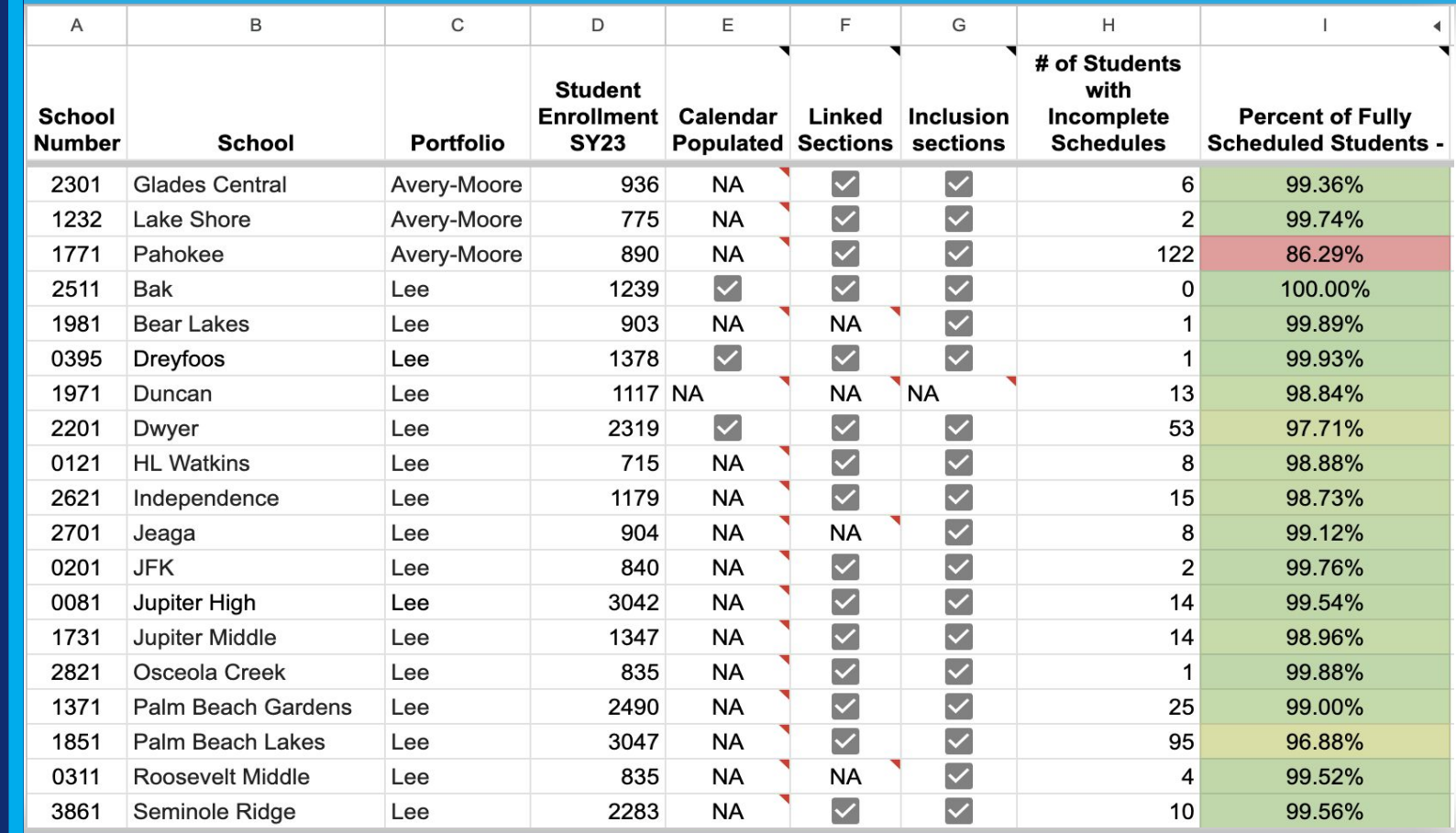

#### EDUCATE . **AFFIRM INSPIRE**  $\bullet$

**HIGH SCHOOL**  Masterboard Analysis Equity Tool

**STEP 2 Conduct the Masterboard / Systems Analysis Meetings**

**LINK [High School MB](https://docs.google.com/presentation/d/16-G4iK55URZnvsf35tPhoK8qItICvtxqRH8lX8X1YZI/edit#slide=id.g7040f09d03_0_108) [Sample Analysis](https://docs.google.com/presentation/d/16-G4iK55URZnvsf35tPhoK8qItICvtxqRH8lX8X1YZI/edit#slide=id.g7040f09d03_0_108) [Template](https://docs.google.com/presentation/d/16-G4iK55URZnvsf35tPhoK8qItICvtxqRH8lX8X1YZI/edit#slide=id.g7040f09d03_0_108)**

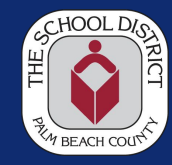

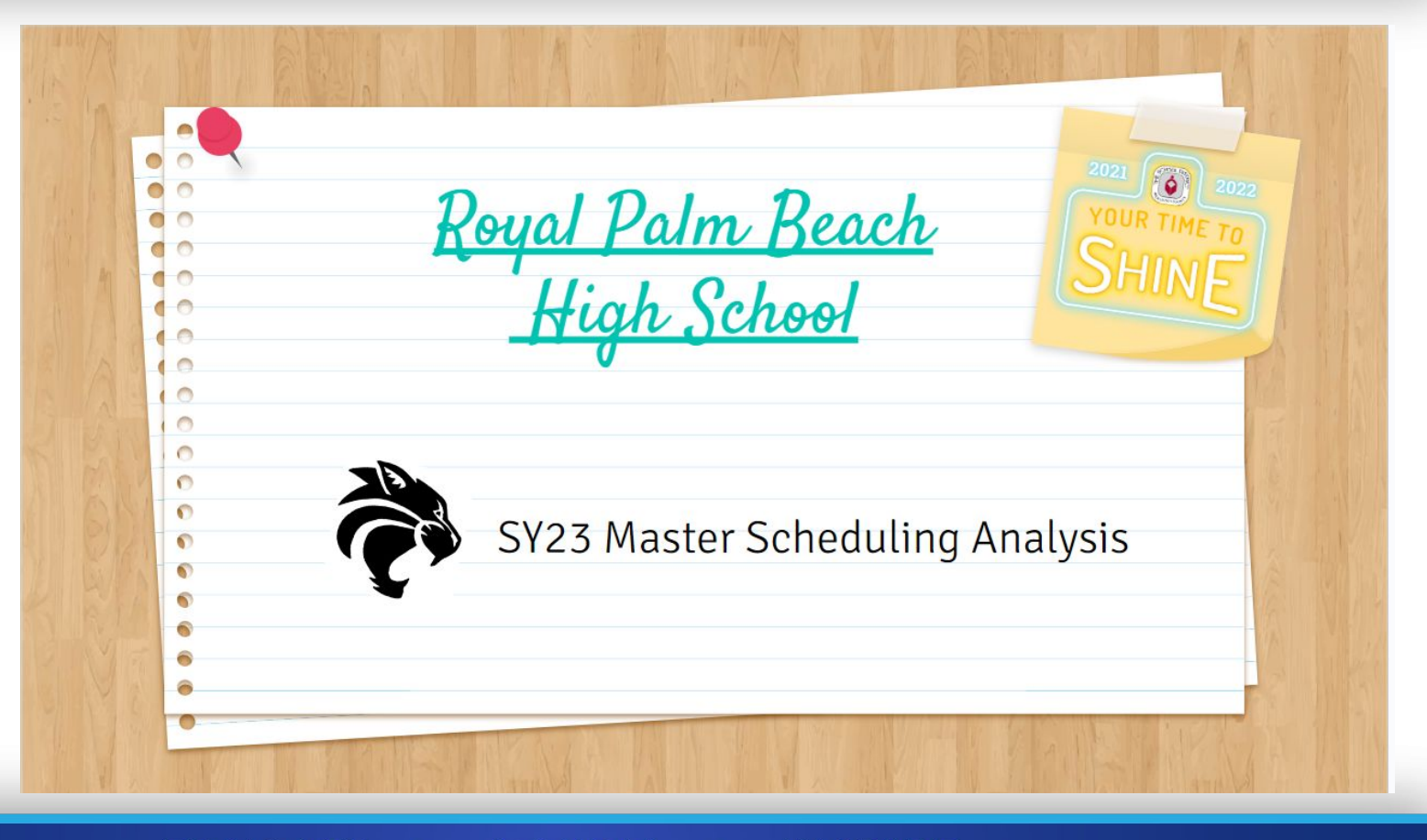

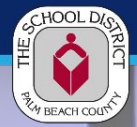

## **Best Practices**

## **Group/Table Discussion:**

- What are some best practices you are using in your district to provide acceleration opportunities for all students in high school?
- What systems do you have in place to ensure that these strategies are successful?

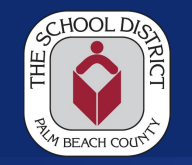

**DISTRICT** 

**ELEMENTARY**  Grade 3 AMP

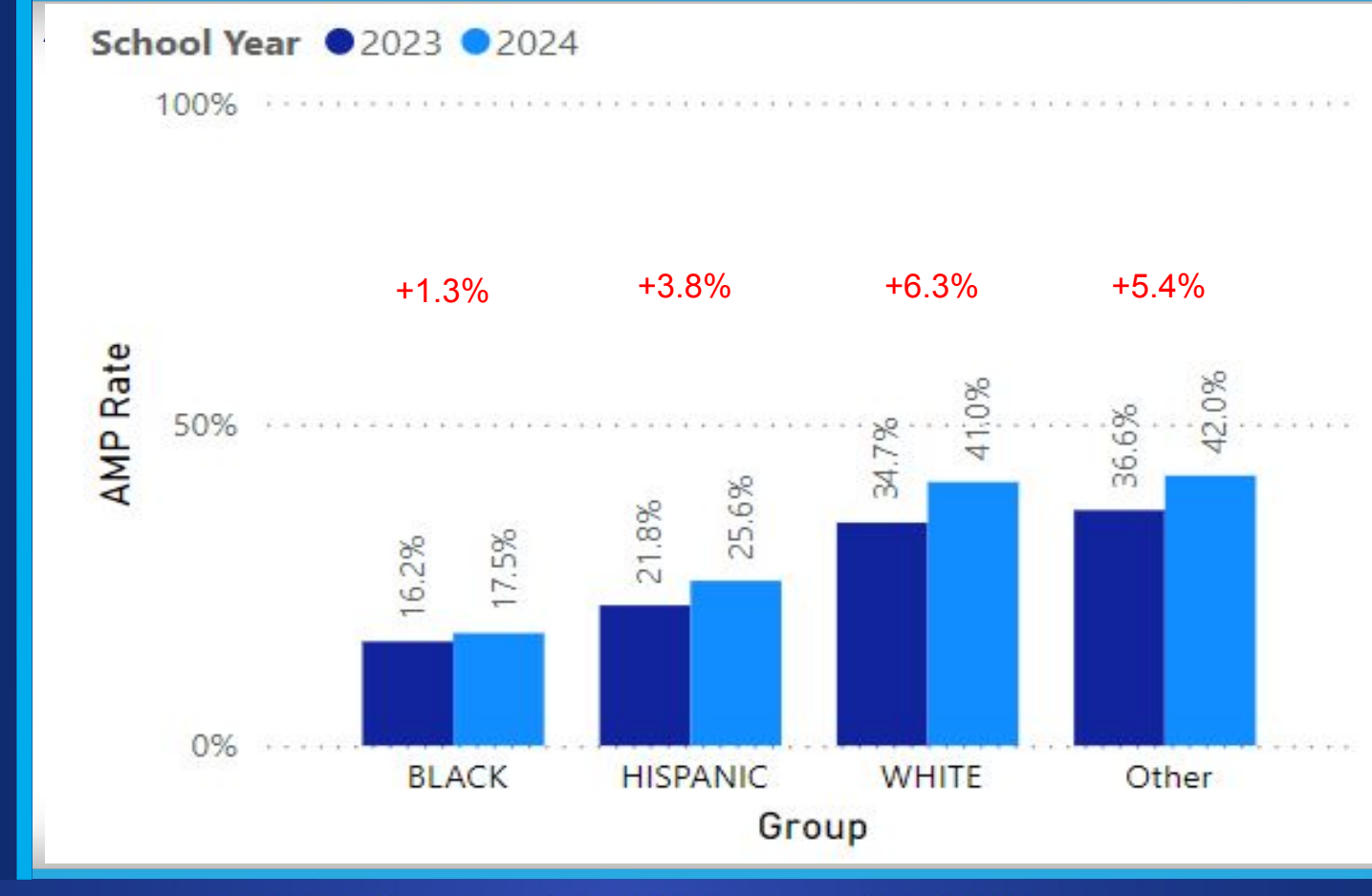

## **A-rated District**

**MIDDLE SCHOOL Advanced Coursework Enrollment**

FHE

**KM BEACH COUNT** 

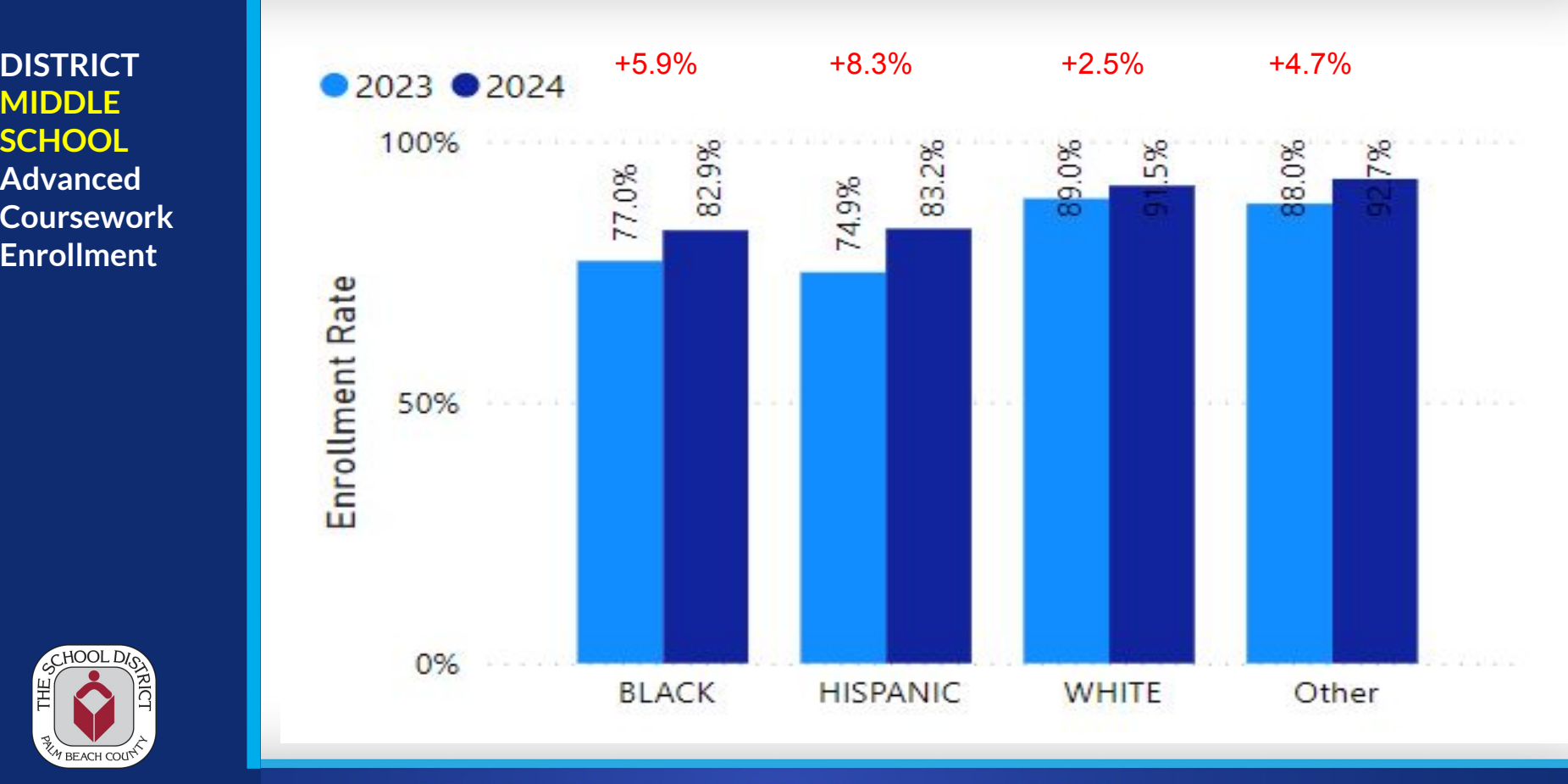

## **A-rated District**

**DISTRICT HIGH SCHOOL Advanced Coursework Enrollment**

FHE

**THE BEACH COUNTY** 

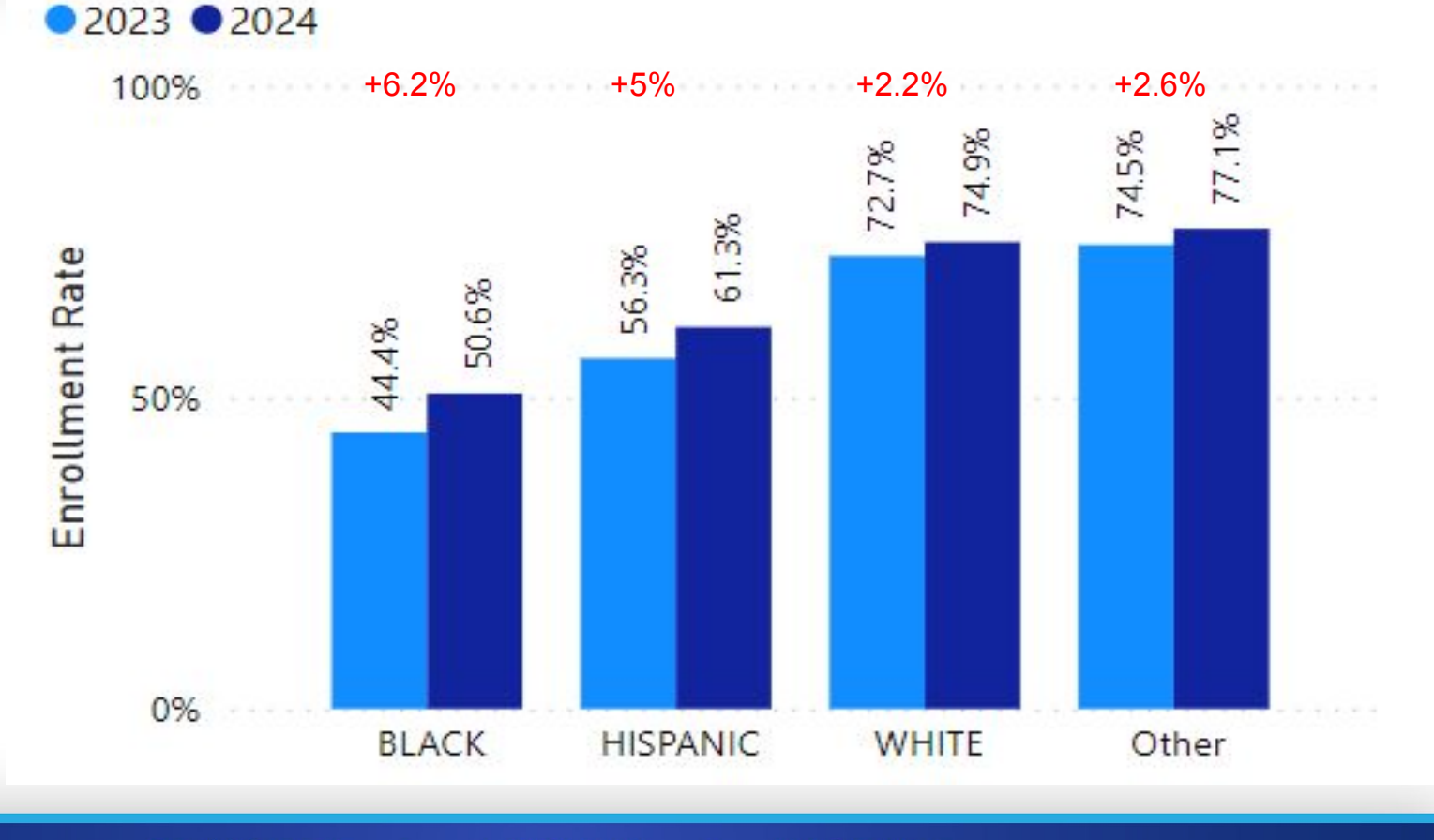

**EDUCATE INSPIRE AFFIRM**  $\bullet$  $\bullet$ 

## **DISTRICT HIGH SCHOOL Advanced Coursework Enrollment**

FHE

W BEACH COUNT

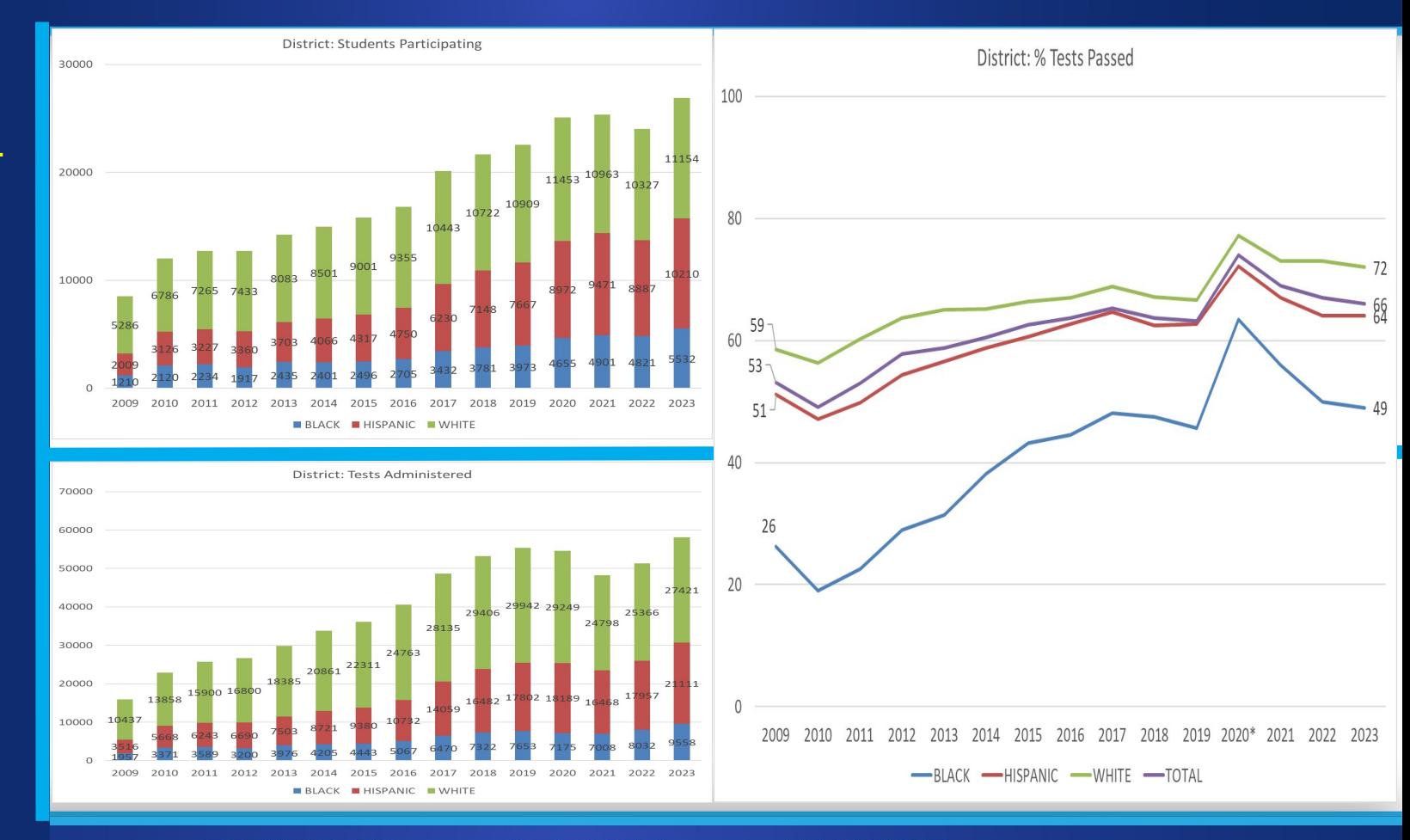

# FY23 Federal Graduation Rate Big 7 District Results

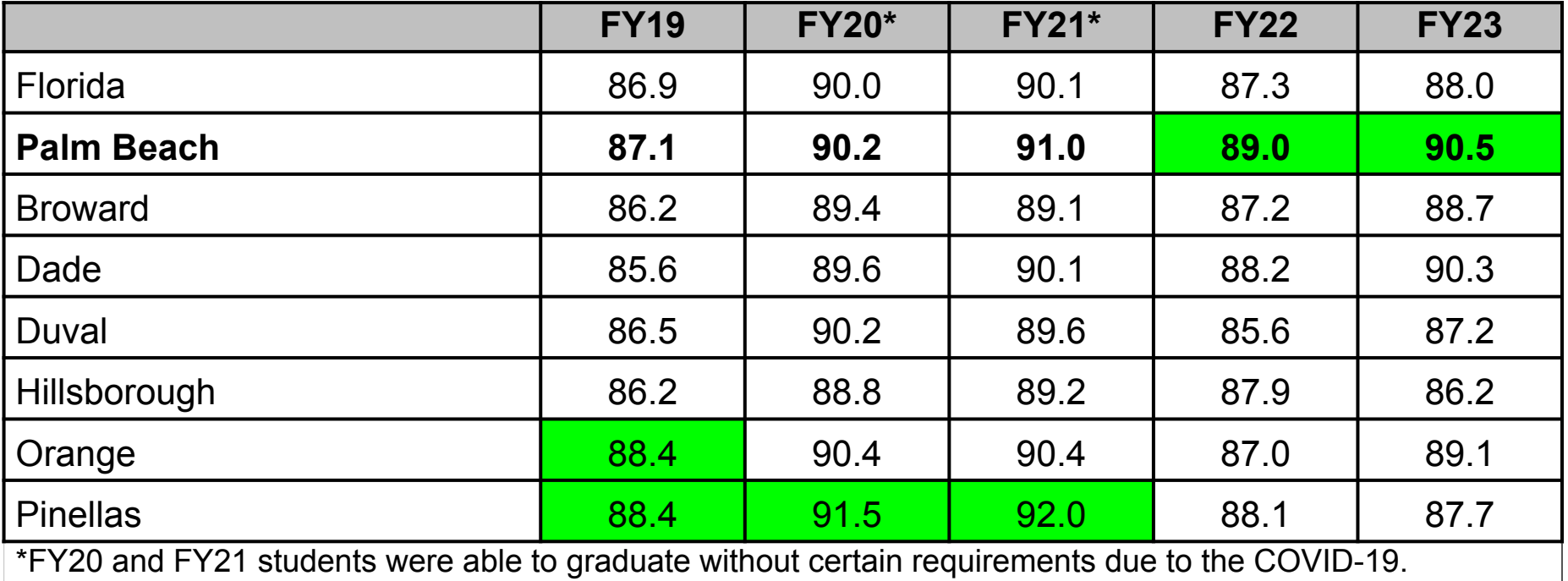

# FY23 Federal Grad Rate - 1 Year Change

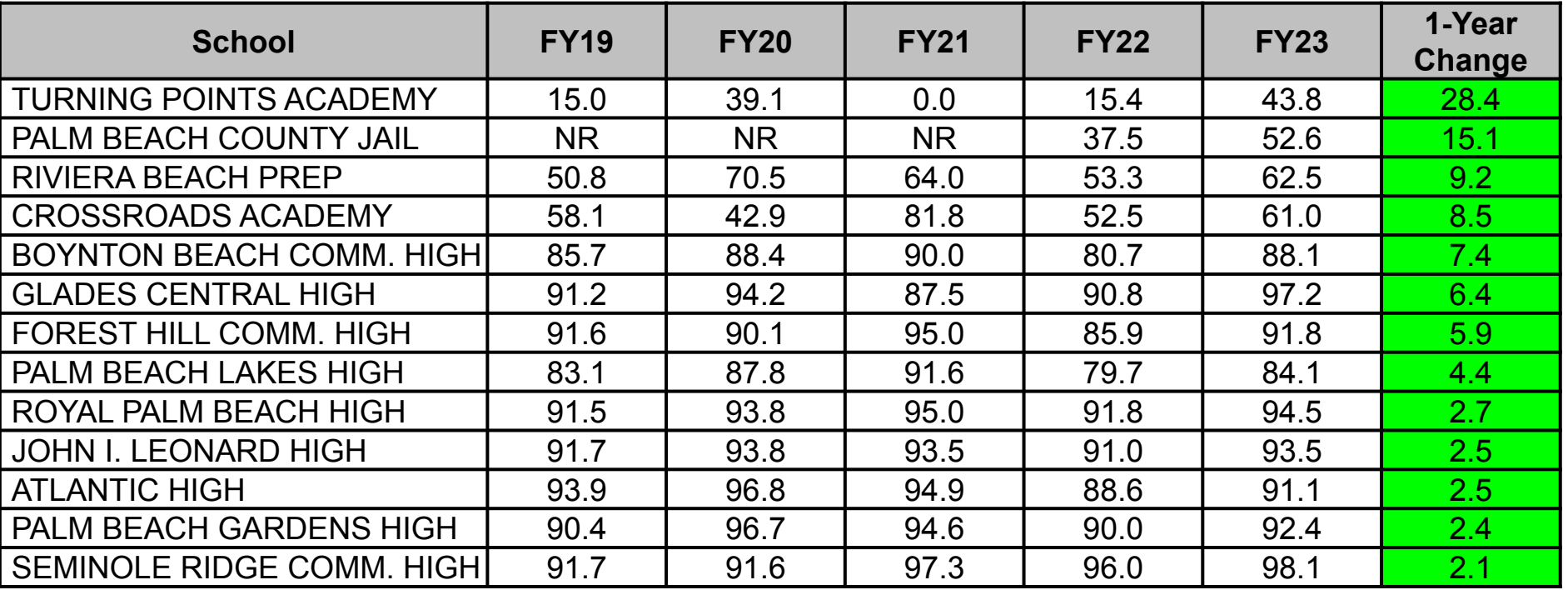

# **Best Practices**

BEACH CO

## **Group/Table Discussion:**

● Share one strategy that you heard today that you might consider implementing

## A High-Performing School District

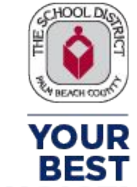

**CHOICE!** THE SCHOOL DISTRICT OF PALM BEACH COUNTY

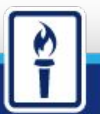

**EDUCATE . AFFIRM INSPIRE**  $\bullet$ 

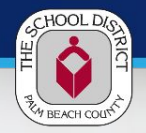

# **Discussion/Questions**

EDUCATE . AFFIRM . **INSPIRE**